# Seminar Nasional Penginderaan Jauh ke-6 Tahun 2019<br> **Chrimasi Penerimaan Data Multimisi dari Stasiun Bumi<br>
Penginderaan Jauh** Optimasi Penerimaan Data Multimisi dari Stasiun Bumi

## n 2019<br> **Manus Data Multimisi dari Stasiun Bumi<br>Penginderaan Jauh<br>
Panginderaan Jauh<br>
Panging Ground Station<br>
Panging Ground Station** Far Nasional Penginderaan Jauh ke-6 Tahun 2019<br> **Optimasi Penerimaan Data Multimisi dari Stasiun Bumi<br>
Penginderaan Jauh<br>
Optimization of Receiving Multimission Remote Sensing Data from the<br>
Remote Sensing Ground Station<br>** <sup>ke-6 Tahun 2019</sup><br> **Nempirima Data Multimisi dari Stasiun Bumi<br>
Penginderaan Jauh<br>
reiving Multimission Remote Sensing Data from the<br>
Remote Sensing Ground Station<br>
Niko Cendiana<sup>1\*)</sup>, Destri Yanti Hutapea<sup>1</sup><br>
<sup>1</sup>Pusat Tek** <sup>2-6 Tahun 2019</sup><br> **Example 13 Analytical Standard Bandary Data Standard Penginderaan Jauh**<br> **Example 2013**<br> **Example 2014**<br> **Niko Cendiana<sup>1+</sup>), Destri Yanti Hutapea<sup>1</sup><br>
<sup>1</sup>Pusat Teknologi dan Data Penginderaan Jauh<br>
E-mai** ta Multimisi dari Stasiun Bumi<br>deraan Jauh<br>nission Remote Sensing Data from the<br>ng Ground Station<br>, Destri Yanti Hutapea<sup>1</sup><br>an Data Penginderaan Jauh<br>rendiana@lapan.go.id <sup>-6 Tahun 2019</sup><br> **Eximple 2018**<br> **Eximple 2018**<br> **Eximple 2018**<br> **Eximple 2018**<br> **Eximple 2018**<br> **Eximple 2018**<br> **Pusat Teknologi dan Data Penginderaan Jauh<br>
Fundat Teknologi dan Data Penginderaan Jauh<br>
E-mail: niko.cendia** naan Data Multimisi dari Stasiun Bumi<br>Penginderaan Jauh<br>ng *Multimission Remote Sensing Data from the*<br>ote *Sensing Ground Station*<br>Cendiana<sup>1+</sup>, Destri Yanti Hutapea<sup>1</sup><br>Teknologi dan Data Penginderaan Jauh<br>E-mail: niko.ce

**Seminar Nasional Penginderaan Jauh ke-6 Tahun 2013**<br> **Coptimization of Receiving Multimission Remote Sensing Data from the<br>
Remote Sensing Ground Station<br>
Niko Cendiana<sup>16</sup>: Destri Yanti Hutapea<sup>1</sup><br>
Niko Cendiana<sup>16</sup>: De Constrained (CAPA) (CAPA) CAPAN) CAPAN CAPAN CAPAN CAPAN CAPAN CAPAN CAPAN CAPAN CAPAL CAPAN CAPAN CAPAN CAPAN CAPAN CAPAN CAPAN CAPAN CAPAN CAPAN CAPAN CAPAN CAPAN CAPAN C Coptimasi Penerimaan Data Multimisi dari Stasiun Bumi<br>
Penginderaan Jauh<br>
Coptimization of Receiving Multimission Remote Sensing Data from the<br>
Remote Sensing Ground Station<br>
Niko Cendiana<sup>19</sup>, Destri Yanti Hutapea<sup>1</sup><br>
Pu Optimasi Penerimaan Data Multimisi dari Stasiun Bumi<br>
Penginderaan Jauh<br>
Optimization of Receiving Multimission Remote Sensing Data from the<br>
Remote Sensing Ground Station<br>
Niko Cendiana<sup>19</sup>, Destri Yanti Hutapea<sup>1</sup><br>
Pusa** (SBPJ) di Kota Parepare, Sulawesi Selatan. Stasiun Bumi LAPAN saat ini melakukan akuisisi data satelit penginderaan Fraction of **Penerimaan Data Multimisi dari Stasiun Bumi**<br> **Continization of Receiving Multimission Remote Sensing Data from the<br>
Remote Sensing Ground Station<br>
Niko Cendiana<sup>19</sup>, Destri Yanti Hutapea<sup>1</sup><br>
Pusat Teknologi d Penginderaan Jauh<br>
Optimization of Receiving Multimission Remote Sensing Data from the<br>
Remote Sensing Ground Station<br>
Niko Cendiana<sup>19</sup>, Destri Vanti Hutapea<sup>1</sup><br>
Pusat Teknologi dan Data Pengindenan Jauh<br>
Pusat-8, Modism Continent Continent Continent Continent Control Continent Control Control Control Control Control Control Control Control Control Control Control Control Control Control Control Control Control Control Control Control Con Optimization of Receiving Multimission Remote Sensing Data from the<br>
Remote Sensing Ground Station<br>
Niko Cendiana<sup>19</sup>, Destri Yandi Hutapea<sup>1</sup><br>
Pusat Teknologi dan Data Penginderaan Jauh<br>
Firmul: miko.cendiana@lupan.go.i Optimization of Receiving Multimission Remote Sensing Data from the<br>
Remote Sensing Ground Station<br>
Niko Cendiana<sup>191</sup>, Destri Yanti Hutapea<sup>1</sup><br>
Pust Teknologi dan Data Penginderaan Jauh<br>
Firmil: miko. eendiang@lupm.go.i** mental and the source (Winschen software operator of the source (Winschen State) of the State) of the State of the State of the State of the State of the State of the State of the State of the State of the State of the Sta **Remote Sensing Ground Station**<br>
<sup>19</sup>Pasad Teknologi dan Data Penginderaan Jauh<br>
<sup>19</sup>Pasad Teknologi dan Data Penginderaan Jauh<br>
<sup>19</sup>Pasad Teknologi dan Data Penginderaan Jauh<br>
2-mail: niko.condiana@lapan.go.id<br> **ABSTRAK** Niko Cendiana<sup>19</sup>, Destri Yanti Hutapea<sup>1</sup><br><sup>1</sup>Pusat Teknologi dan Data Penginderaan Jauh<br>**Email:** niko-cendiana@lapan.go.id<br> **Email:** niko-cendiana@lapan.go.id<br>
ABSTRAK - Dalam Undang Undang Nomor 21 Tahun 2013 salah satu Niko Cendiana<sup>14</sup>, Destri Vanti Hutapea<sup>1</sup><br>
Pusat Teknologi dan Data Penginderaan Jadn<br>
E-mail: niko.condiana@lapan.go.id<br>
dikirimkan dari Sanah Undang-Undang Nomor 21 Tahun 2013 salah satu tugas Lembaga Penerbangan Antari Niko Cendiana<sup>11</sup>), Destri Yanti Hutapea<sup>1</sup><br>
Pusat Teknologi dan Data Penginderaan Jauh<br>
Fi-muil: niko.cendiuma@lupam.go.id<br>
IF-muil: niko.cendiuma@lupam.go.id<br>
ABSTRAK - Dalam Undang-Undang Nomor 21 Tahun 2013 salah satu mengoptimalisasi (Peneriman Software Transfer dengan log penerimaan data software transfer dengan log penerimalisasi (LAPAN) tentang Kenaratikasan dalah menyediakan data satelit penginderaan jamit (mderaja) berbegara pener Pusat Teknologi dan Data Penginderaan Jauh E-mail: niko.cendiana@llapan.go.id<br> **ABSTRAK** - Dalam Undang-Undang Nomor 21 Tahun 2013 salah satu tugas Lembaga Penerbangan Ant<br>
Nasional (LAPAN) tentang Keantarikssan adalah men E-mail: niko.condinan@lapan.go.id<br>
MSTRAK - Dalam Undang-Undang Nomor 21 Tahun 2013 salah satu tugas Lembaga Penerhangan Antariksa<br>
Nasional (LAPAN) untung Kennariksaan adalah menyediakan data satelit penginderaan jauh (in ABSTRACT - In law Underge-Undustrian in Underge Notation and the same inter-state in the same in the section of the duties of the Matisma and the same in the same in the same in the same in the same in the same in the sam Nasional (LAPAN) insting Kennlariksiaan satellite data (Inderaja) various remotestikasi provide remotestikasi various resolutions from mementuhi kendidim langtari receiving data Satellite (TechNN membershedat LAPAN members resoluts insluk kehaluluan nasional. Unluk wendingukan data penginduraan jauh yang mendekali realitir calis (SBP) di Kota Tarepose, Sulawasi Selatan Stasin Bumi Penginderaan Jauh GSBI) di Kota Tarepose, Sulawasi Selatan St diter receiving data. Dalam mennenand is clotuthan tersebet, LAPAN emethospen Stasius Buria Parentle and and the station and the station of the LAPAN entity in the different and the mediation and the mediation and the medi (SPB) is Kota Brenzer, Shallowesi Schluston Rasim Ranit LAPAN satt in melakukan akutoisi data satelit penginderaan generalitation to obtain Figure and the satelity penginderaan figure SSON:  $\Delta t$ , Hardison and the SSON: juah untuk mendapatkan strategoria. Surat ini yang mampu melipui seluruh wilingah balancan. Surat ini SBPJ parente melakakan perekaman ialan statelit SPOT-6, SPOT-7, Landsat-2, Landsat-8, Modis-AQUA, Modis-TERA, Surat Noon

Parepare melakukam perckamman dala satellit SPOT-6, SPOT-7, Landsar-7, Landsar-S, Modis-AQUA, Modis-TTERRA, Tandem-X. Di samping itu stasiun buni LAPAN dintunturtuk dapat<br>Datan Pangindakan data dengan copat ke Bangi Data P Stamin-NPP, Pleatides-1 Art Remotestal Remote. The samplers in statistical the send that that data plane the send of the send of the send of the send of the send of the sensing the sensing the sensing the sensing the sensi menyimhan data dengan cepati Re Bank Data Penyimbenan Jula Nasional (BDPDN) yang atak di Parel Teknology dan<br>Data Penyimbenan Jakarta. IAkarta. Tahlam transfer tatat dari SPBJ Parepare ke Pustekdata stati menggunakan softw Data Perginderman Jank 1.4PAN di Jakarata. Dulam transfer data dari SPBJ Parepare te Pusteledula sati im<br>Desegundana software open source (Winsep) yang sedang dalam pengembangan. Banyaknya data yang diceimatan yang<br>Despen menggunalam solivare open source (Winser) yang seching dulan progresibingan. Fanyaknya dula yang lepin haru ang kiterina dan progresima time team. Unuk mengentura iku team. Unuk mengentura iku team. Unuk mengentural iku te nog penerimum yang musih manual membutuhkan waktu yang lebih lama untuk komfirmasi dangan tim transfer SPBI<br>Barequec. Untuk mengentimasi hall tersebut alipredukan oltamatikan pemerimaan data sent fit Pastekdata sent ali<br>di Purequer. Unuk mengontimusi hal terschut, dipertilaan olsmanisses i bg prenciman data pengenteranan jauh yang<br>mengoponialisasikan software transfer dengan SPBJ Parepare. Hasil peneltian ini adalah sebuah sistem yang dapat distimilation dari SBPJ Parepare. Is Passicklatta LAPAN, untuk mengoptimalian software transfer di Postekhata dan<br>mempermudah konfirmasi dengan SPHJ Parepare. Hasil peneltitian ini adalah sebuah sistem yang dapat<br>mengoptim mempermudah konfirmasi dengan SPBJ Parepare. Hasil penelitian ini adalah mengoptimalisasikan soliware transfer dengan log penerimaan data secara otomatis yang mengoptimization soliware transfer dengan log penerimaan data s percepsitan waktu hasil optimasi sistem.<br> **Kata kunci:** optimasi, data penginderaan jawh, log<br> **Kata kunci:** optimasi, data penginderaan jawh, log<br> *Kata kunci:* optimalization is to provide remote sensing statellite data

Optimasi Penerimaan Data Multimisi dari Stasiun Bumi Penginderaan Jauh (Cendia, N. dan Hutapea, D.Y)<br>1. PENDAHULUAN<br>terbaik tertinggi peling menguntungkan menjadikan peling biak menjadikan peling tinggi pengontimalan Optimasi Penerimaan Data Multimisi dari Stasiun Bumi Penginderaan Jauh (Cendia, 1<br>1. PENDAHULUAN<br>terbaik, tertinggi, paling menguntungkan, menjadikan paling baik, menjadikan<br>proses, cara, perbuatan mengoptimalkan (menjadik masi Penerimaan Data Multimisi dari Stasiun Bumi Penginderaan Jauh (Cendia, N. dan Hutapea, D.Y)<br> **PENDAHULUAN**<br>
Menurut Kamus Besar Bahasa Indonesia Optimalisasi berasal dari kata dasar optimal yang berarti<br>
ik, tertinggi Optimasi Penerimaan Data Multimisi dari Stasiun Bumi Penginderaan Jauh (Cendia, N. dan Hutapea, D.Y)<br>
1. PENDAHULUAN<br>
Menurut Kamus Besar Bahasa Indonesia Optimalisasi berasal dari kata dasar optimal yang berarti<br>
terbaik, Optimasi Penerimaan Data Multimisi dari Stasiun Bumi Penginderaan Jauh (Cendia, N. dan Hutapea, D.Y)<br>
1. PENDAHULUAN<br>
Menurut Kamus Besar Bahasa Indonesia Optimalisasi berasal dari kata dasar optimal yang berarti<br>
terbaik, Optimasi Penerimaan Data Multimisi dari Stasiun Bumi Penginderaan Jauh (Cendia, N. dan Hutapea, D.Y)<br>
1. PENDAHULUAN<br>
Menurut Kamus Besar Bahasa Indonesia Optimalisasi berasal dari kata dasar optimal yang berarti<br>
terbaik, Optimasi Penerimaan Data Multimisi dari Stasiun Bumi Penginderaan Jauh (Cendia, N. dan Hutapea, D.Y)<br>
1. PENDAHULUAN<br>
Menurut Kamus Besar Bahasa Indonesia Optimalisasi berasal dari kata dasar optimal yang berarti<br>
terbaik,

masi Penerimaan Data Multimisi dari Stasiun Bumi Penginderaan Jauh (Cendia, N. dan Hutapea, D.Y)<br> **PENDAHULUAN**<br>
Menurut Kamus Besar Bahasa Indonesia Optimalisasi berasal dari kata dasar optimal yang berarti<br>
uk, tertinggi Optimasi Penerimaan Data Multimisi dari Stasiun Bumi Penginderaan Jauh (Cendia, N. dan Hutapea, D.Y)<br>
1. PENDAHULUAN<br>
Menurut Kamus Besar Bahasa Indonesia Optimalisasi berasal dari kata dasar optimal yang berarti<br>
terbaik, Optimasi Penerimaan Data Multimisi dari Stasiun Bumi Penginderaan Jauh (Cendia, N. dan Hutapea, D.Y)<br>
1. PENDAHULUAN<br>
Menurut Kamus Besar Bahasa Indonesia Optimalisasi berasal dari kata dasar optimal yang berarti<br>
terbaik, Optimasi Penerimaan Data Multimisi dari Stasiun Bumi Penginderaan Jauh (Cendia, N. dan Hutapea, D.Y)<br>
1. PENDAHULUAN<br>
Menurut Kamus Besar Bahasa Indonesia Optimalisasi berasal dari kata dasar optimal yang berarti<br>
terbaik, Optimasi Penerimaan Data Multimisi dari Stasiun Bumi Penginderaan Jauh (Cendia, N. dan Hutapea, D.Y)<br>
1. PENDAHULUAN<br>
Menurut Kamus Besar Bahasa Indonesia Optimalisasi berasal dari kata dasar optimal yang berarti<br>
terbaik, Optimasi Penerimaan Data Multimisi dari Stasiun Bumi Penginderaan Jauh (Cendia, N. dan Hutapea, D.1)<br>
1. PENDAHULUAN<br>
Menurut Kamus Besar Bahasa Indonesia Optimalisasi berasal dari kata dasar optimal yang berarti<br>
terbaik, Optimasi Penerimaan Data Multimisi dari Stasiun Bumi Penginderaan Jauh (Cendia, N. dan Hutapea, D.17)<br>
1. PENDAHULUAN<br>
1. PENDAHULUAN<br>
1. TENDAHULUAN<br>
1. TENDAHULUAN<br>
1. TENDAHULUAN<br>
1. TENDAHULUAN<br>
1. TENDAHULUAN<br>
1. TEND Optimasi Penerimaan Data Multimisi dari Stasiun Bumi Penginderaan Jauh (Cendia, N. dan Hutapea, D.Y)<br>
1. PENDAHULUAN<br>
1. PENDAHULUAN<br>
1. TERRA, Suomi Mesuara Indonesia Optimalisasi berasal dari kita dasar optimal yang bera atsi Penerimaan Data Multimisi dari Stasiun Bumi Penginderaan Jauh (Cendia, N. dan Hutapea, D.Y)<br>
Menurut Kamus Besar Bahasa Indonesia Optimalisasi berasal dari kata dasar optimal yang berarti k, tertinggi, paling menguntu Optimasi Penerimaan Data Multimisi dari Stasiun Bumi Penginderaan Jauh (Cendia, N. dan Ilutapea, D.Y)<br>
1. PENDAHULUAN<br>
Menurut Kamus Besar Bahasa Indonesia Optimalisasi berasal dari kata dasar optimal yang berarti<br>
terbaik Optimasi Penerimaan Data Multimisi dari Stasiun Bumi Penginderaan Jauh (Cendia, N. dan Hutapea, D.19)<br>
1. PENDAHULUAN<br>
Menurut Kamus Besar Bahasa Indonesia Optimalisasi berasal dari kata dasar optimal yang berarti<br>
terbaik

1. PENDAHIULUAN Menutut Kamus Besar Bahasa Indonesia Optimalisasi berasal dari kata dasar optimal yang berarti terbaik, tertinggi, paling menguntungkan, menjadikan paling baik, menjadikan paling tiggi, pengoptimalan penggu **I. PENDAHULUAN**<br>
Menurut Kamus Besar Bahasa Indonesia Optimalisasi berasal dari kata dasar optimal yang beratti<br>retreaki, tertinggi, paling mengutungkan, menjadikan paling baik, menjadikan paling tinggi, pangenjumalan<br>pr Menurut Kamus Besar Bahasa Indonesia Optimalisasi berasal dari kata dasar optimal yang berarti terbaik, tertinggi, paling menguntungkan, menjadikan paling baik, menjadikan paling tinggi, pengoptimalan penerimas, cara, perb Menurut Kamus Besar Bahasa Indonesia Optimalisasi berasal dari kata dasar optimal yang berarti terbaik, tertingi, paling mengutungkan, menjadikan paling tiang inggi, dan sebagainya) sebingan pencapatimakan dapat diduk untu terbaik, tertinggi, paling menguntungkan, menjadikan paling baik, menjadikan paliny<br>proses, cara, perbuatan mengoptimalkan (menjadikan paling baik, paling tingsi, dara<br>propimalisasi adalah suatu tindakan, proses, atau meto s; cara, perotuara mengoptumakan (menjadukan peristiwa paini, peristiwa dialisasi adalah suatu tindekan, proses, atau metodologi untuk membuat secuatu (sebagai sebuah desain, atau keputusan) menjadi lebih/sepenuhnya sempur optimalisas adalai sistem tertentu (Margaret) and mediologi untuk membuta sesuatu (sebagai sebuatu mengandan sistem.<br>
LAPAN memiliki stasiun bumi penginderaan jauh untuk merekam data penginderaan jauh berbagai sebuat siste sistem, atau keputusan) menjadi lebih sepenunnya sempurna, itangsional, atau lebih clektir .<br>
LAPAN memiliki stasiun bumi penginderan jauh untuk merekam data penginderan untuk mengindekan dipangkat lunak terdenan Jauh (SBP LAPAN memiliki stasiun bumi penginderaan jauh untuk merekam data penginderaan jauh berbagai yang mampu meliputi seluruh wilayah Indonesia. Salah satu stasiun bumi yang dimiliki dan stopayi bari sedang mengan termati yang d resolusi yang mampu meliputi seluruh wilayah Indonesia. Salah satu stasiun bumi yang dimiliki dan bentawik Sasiun Beli AfaAN atakin Stasiun Bumi Penginderaan Jauh (SBP1) Parepare. Untuk memujudkan dipapan), tekin penting p dioperasikan oleh LAPAN adalah Stasiun Bumi Penginderaan Jauh (SBPJ) Parepare. Untuk memujudkan shiwisi Pustekdata sebagai pusat rujukan kemandiran pengusasan teknologi dan Bank Data Penginderaan Jauh Masional (BDPJN), tek visi Pustekdata sebagai pusat rujukan kemandirian penguasaan teknologi dan Bank Data Penginderaan Jauh Nasional (BDPIN), teknis pelaksanan operasional penerimaan data setta informinasi penginderaan jauh di Indonesia bagian mal (BIP/PN), tekims penerimaan data sistelit (Figure) and the sacture parameterial paint distribelian sistem penerimaan distanding interpenter melakukan perckanan jauh di Indonesia bagian tengah dilakukan di SBPI Parepare dara serta intormasi penginderaan jaun di inoonesia bagan rengan diastikkan di 1967' Parepare. Safta ini and transfer (Winscotters) Anddis-TLRRA, Suomi-NPP, Pleuides-1A/1B, Terra SAR-X, Tandesn-X. (www.indersja.lapan.go.id SBP) Parepare melakukan percekaman dalam selenti SPO1 -, Landset-1, Landset-8, Moots-AQUA,<br>Modis-TERRA, Suomi-NPP, Pleaides-IA/IB, Terra SAR-X, Tandem-X. (www.inderaja.lapan.go.id, 2019).<br>
Untuk mendapatkan data pengindera

Modis-IEKKA, Suomi-NPP, Pleaides-IA/IB, Icrra SAK-X, Iandem-X. (www.inderay.alapan.go.id, 2019).<br>
Modis mendapakan data penginderaan jauh yang mendekaia real-itine dilakukan d*iree reeciwing* data<br>
dari statik Dari Susiun Untuk mendapatkan data penginderaan jauh yang mendekati real-time dilakukan *direct receiving* data<br>
dari satelit. Dari Stasiun Bumi Parepare data tersebut harus dikirimkan ke Pustekdata LAPAN agar dapar dari parar<br>
Parepa dari satelit. Dari Stasiun Bumi Parepare data tersebut harus dikirimkan ke Pustekdata LAPAN agar dapat di<br>
"Parepare ke Pustekdata LAPAN menggunakan jauh. Pengoperasian pengiriman data satelit dari Siasiun Bumpaham bayan p publish melalui katalog data penginderaan jauh. Pengoperasian pengiriman data satelit dari Stasiun Bumi<br>Parepare ke Pustekdata LAPAN menggunakan soluyare opensource dengan enkripsi data (Safiri, Escuyasapura, Itulapea, Pr Parepare ke Pustekdata I.APAN menggunakan software opensource dengan enkripsi data (Saftiri, Sciyasaputra, Hutapea, Prativi, dan Mahendra, 2018). Pengriman data dengan jumlah yang besar seringkali Seryasaputra. Hutapea, Pr Setyasaputra, Hutapea, Pratiwi, dan Mahendra, 2018). Pengiriman data dengan jumlah yang besar seringkali tempenghanbat pelaporan peneriman data tion haring memerlukan suatu itu dibutuhkan suatu ito peneriman data tomatis y menghambat pelaporan penerimaan data tiap harinya oleh tim penerima data di Pustekdata. Maka dari itu dibutuhkan sutu to generima data otomatis yang dipata digunakan sebagai pencatatan data satelit yang dilutuhkan sutu gen dibutuhkan suatu log penerima data otomatis yang dapat digunakan sebagai pencatatan data satelit yang dicerima di Pustekata.<br>
Log merupakan dokumentasi yang dibuat secara otomatis dan cap waktu dari peristiwa yang relevan<br> Log merupakan okwamentasi yang diubut secara otomatis dan capi waktu atan dapan sistem tertentu (Margaret, 2016). Contoh aplikasi management log menyediakan perangkat lunak terdepan untuk mengkonsolidasi dan mengindeks 201 dengan sistem tertentu (Margaret, 2010). Conton applikasi management log yaitem<br>menyediakan perangkat lunak terdepan untuk mengkonsolidasi dan mengindeks setiar<br>2019). Dengan menggunakan log maka akan menganalsisi aplikasi (9). Dengan menggunakan log maka akan menganalisis aplikasi yang sedang berjalan dengan detail. Log angement sangat rébatif dan penting untuk keamanan, mendokumentasikan dan menganalisis persitiwa membuatkan dan menganali magement sangat etektir dan penting untuk keamanan, mendokumentasikan dan nenting untuk keamanan, mendokumentasikan dan henter.<br>
Ik dan benar (Prasetyo dan Amin, 2016).<br>
Pada makalah ini akan dijelaskan mengenai sistem oto em. Dokumentsa adalah mini persis pencedap persisun yang dianggap penting dan harus dikelola dengan kat mengumpurakan mengenai sistem otomatisasi log penerimaan data di Pustekdata yang Pada makalah ini akan dijelaskan meng bauk dan benar (Prasetyo dan Amin, 2016).<br>
Pada makalah ini akan dijelaskan mengenai sistem otomatisasi log penerimaan data di Pustekdata yang<br>
dapat mengoptimalkan software transfer (Winsep) yang sedang dalam proses peng Pada makalah ini akan dijelaskan mengenai sistem otomatisasi log penerimaan data di Pustekdata yang dapar mengopumalkan soluware transfer (Winsep) yang sedang dalam prosos penerimaan secara otomatis tekni lihat seberapa c nat mengopumalkan soitware transfer (Winsep) yang sedang dalam proses perantinak alihat seberapa efesien waktu yang akan didapat dalam mengoperasikan log<br>k untuk keperluan ketersediaan data harian maupun dalam melakukan ko I hali seberapa elesaen waktu yang akan didapat dalam mengeperasikan log menerimaan secara otomatis berkutuk ke penerimaan data ke buffer kutuk keperluan ketersediaan data harian maupun dalam melakukan konfirmasi penerimaa bauk untuk keperlulan kelersediaan data larian maupun dalam melakukan konlimmasi penerman data keleran melakukan untuk menghindari interaksi pada background pilikasi, karena implementasi background process dilakukan untuk

Seminar Nasional Penginderaan Jauh ke-6 Tahun 2019<br>dikarenakan data tersebut belum tentu diterima sesuai dengan tanggal akuisisi karena proses pengiriman<br>yang membutuhkan waktu lama untuk big data.<br>3) Pembuatan program (*c* 

Seminar Nasional Penginderaan Jauh ke-6 Tahun 2019<br>dikarenakan data tersebut belum tentu diterima sesuai dengan tanggal akuisisi karena proses pengiriman<br>yang membutuhkan waktu lama untuk big data.<br>3) Pembuatan program (*c* Seminar Nasional Penginderaan Jauh ke-6 Tahun 2019<br>dikarenakan data tersebut belum tentu diterima sesuai dengan tanggal akuisisi karena proses pengiriman<br>yang membutuhkan waktu lama untuk big data.<br>3) Pembuatan program (co ninar Nasional Penginderaan Jauh ke-6 Tahun 2019<br>arenakan data tersebut belum tentu diterima sesuai dengan tanggal akuisisi karena proses per<br>ng membutuhkan waktu lama untuk big data.<br>3) Pembuatan program (*coding*)<br>Pada t inar Nasional Penginderaan Jauh ke-6 Tahun 2019<br>arenakan data tersebut belum tentu diterima sesuai dengan tanggal akuisisi karena proses pengiriman<br>pembutuhkan waktu lama untuk big data.<br>Pada tahap ini melakukan pembuatan Seminar Nasional Penginderaan Jauh ke-6 Tahun 2019<br>
dikarenakan data tersebut belum tentu diterima sesuai dengan tanggal akuisisi karena proses pengiriman<br>
yang membutuhkan waktu lama untuk big data.<br>
3) Pembuatan program Seminar Nasional Penginderaan Jauh ke-6 Tahun 2019<br>
dikarenakan data tersebut belum tentu diterima sesuai dengan tanggal akuisisi karena proses pengiriman<br>
yang membutuhkan waktu lama untuk big data.<br>
3) Pembuatan program Seminar Nasional Penginderaan Jauh ke-6 Tahun 2019<br>dikarenakan data tersebut belum tentu diterima sesuai dengan tanggal akuisisi karena proses pengiriman<br>yang membutuhkan waktu lama untuk big data.<br>Pada tahap ini melakukan Seminar Nasional Penginderaan Jauh ke-6 Tahun 2019<br>
dikarenakan data tersebut belum tentu diterima sesuai dengan tanggal akuisisi karena proses pengirimar<br>
yang membutuhkan waktu lama untuk big data.<br>
3) Pembuatan program Seminar Nasional Penginderaan Jauh ke-6 Tahun 2019<br>
dikarenakan data tersebut belum tentu diterima sesuai dengan tanggal akuisisi karena proses pengiriman<br>
yang membutuhkan waktu lama untuk big data.<br>
3) Pembuatan program Seminar Nasional Penginderaan Jauh ke-6 Tahun 2019<br>
dikarenakan data tersebut belum tentu diterima sesuai dengan tanggal akuisisi karena proses pengiriman<br>
3) Pembuatan program (*coding*)<br>
Pada tahap ini melakukan pembuata ninar Nasional Penginderaan Jauh ke-6 Tahun 2019<br>
carenakan data tersebut belum tentu diterima sesuai dengan tanggal akuisisi karena<br>
ng membutuhkan waktu lama untuk big data.<br>
3) Pembuatan program (*coding*)<br>
Pada tahap i *inar Nasional Penginderaan Jauh ke-6 Tahun 2019*<br>arenakan data tersebut belum tentu diterima sesuai dengan tanggal akuisisi karena proses pengiriman<br>g membutuhkan waktu lama untuk big data.<br>3) Pembuatan program (*coding*) Seminar Nasional Penginderaan Jauh ke-6 Tahun 2019<br>
dikarenakan data tersebut belum tentu diterima sesuai dengan tanggal akuisisi karena proses pengiriman<br>
yang membutuhkan waktu lama untuk big data.<br>
3) Pembuatan program ninar Nasional Penginderaan Jauh ke-6 Tahun 2019<br>
iarenakan data tersebut belum tentu diterima sesuai dengan tanggal akuisis<br>
iarenakan data tersebut belum tentu diterima sesuai dengan tanggal akuisis<br>
3) Pembuatan program *inar Nasional Penginderaan Jauh ke-6 Tahun 2019*<br>
arenakan data tersebut belum tentu diterima sesuai dengan tanggal akuisisi karena proses pengiriman<br>
g membutuhkan waktu lama untuk big data.<br>
3) Pembuatan program (*codin* Seminar Nasional Penginderaan Jauh ke-6 Tahun 2019<br>
dikarenakan data tersebut belum tentu diterima sesuai dengan tanggal akuisisi karena proses pengiriman<br>
yang membutuhkan waktu lama untuk big data.<br>
Suara yang membutuka

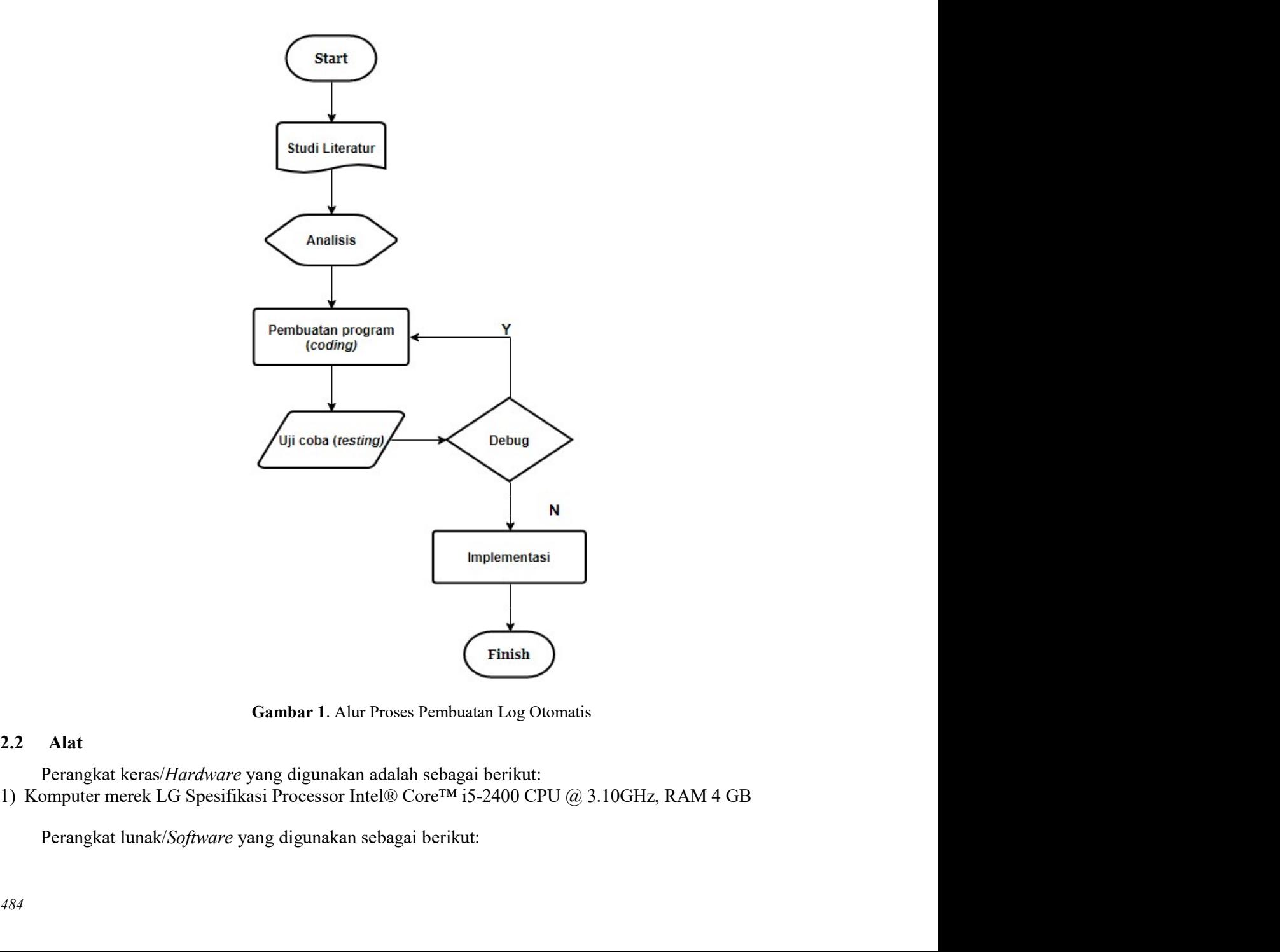

- Optimasi Penerimaan Data Multimisi dari Stasiun Bumi Penginderaan Jauh (Cendia, N. dan Hutapea, D.Y)<br>1) Microsoft Office, terdiri dari ms.word dan ms.excel yang digunakan dalam membantu penulisan laporan<br>2) Python 3.7 untu 0ptimasi Penerimaan Data Multimisi dari Stasiun Bumi Penginderaan Jauh (Cendia, N. dan Hutapea, D.Y)<br>1) Microsoft Office, terdiri dari ms.word dan ms.excel yang digunakan dalam membantu penulisan laporan<br>2) Python 3.7 untu timasi Penerimaan Data Multimisi dari Stasiun Bumi Penginderaan Jauh (Cendia, N. dan Hutape<br>Microsoft Office, terdiri dari ms.word dan ms.excel yang digunakan dalam membantu p<br>dan mengolah data<br>Python 3.7 untuk membuat pro Optimasi Penerimaan Data Multimisi dari Stasiun Bumi Penginderaan Jauh (Cendia, N. dan Hutapea, D.Y)<br>1) Microsoft Office, terdiri dari ms.word dan ms.excel yang digunakan dalam membantu penulisan lap<br>2) Python 3.7 untuk me Optimasi Penerimaan Data Multimisi dari Stasiun Bumi Penginderaan Jauh (Cendia, N. dan Hutapea, D.Y)<br>
1) Microsoft Office, terdiri dari ms.word dan ms.excel yang digunakan dalam membantu penulisan laporan<br>
2) Python 3.7 un
- 
- 

Optimasi Penerimaan Data Multimisi dari Stasiun Bumi Penginderaan Jauh (Cendia, N. dan Hutapea, I<br>
1) Microsoft Office, terdiri dari ms.word dan ms.excel yang digunakan dalam membantu pen<br>
2) Python 3.7 untuk membuat progr

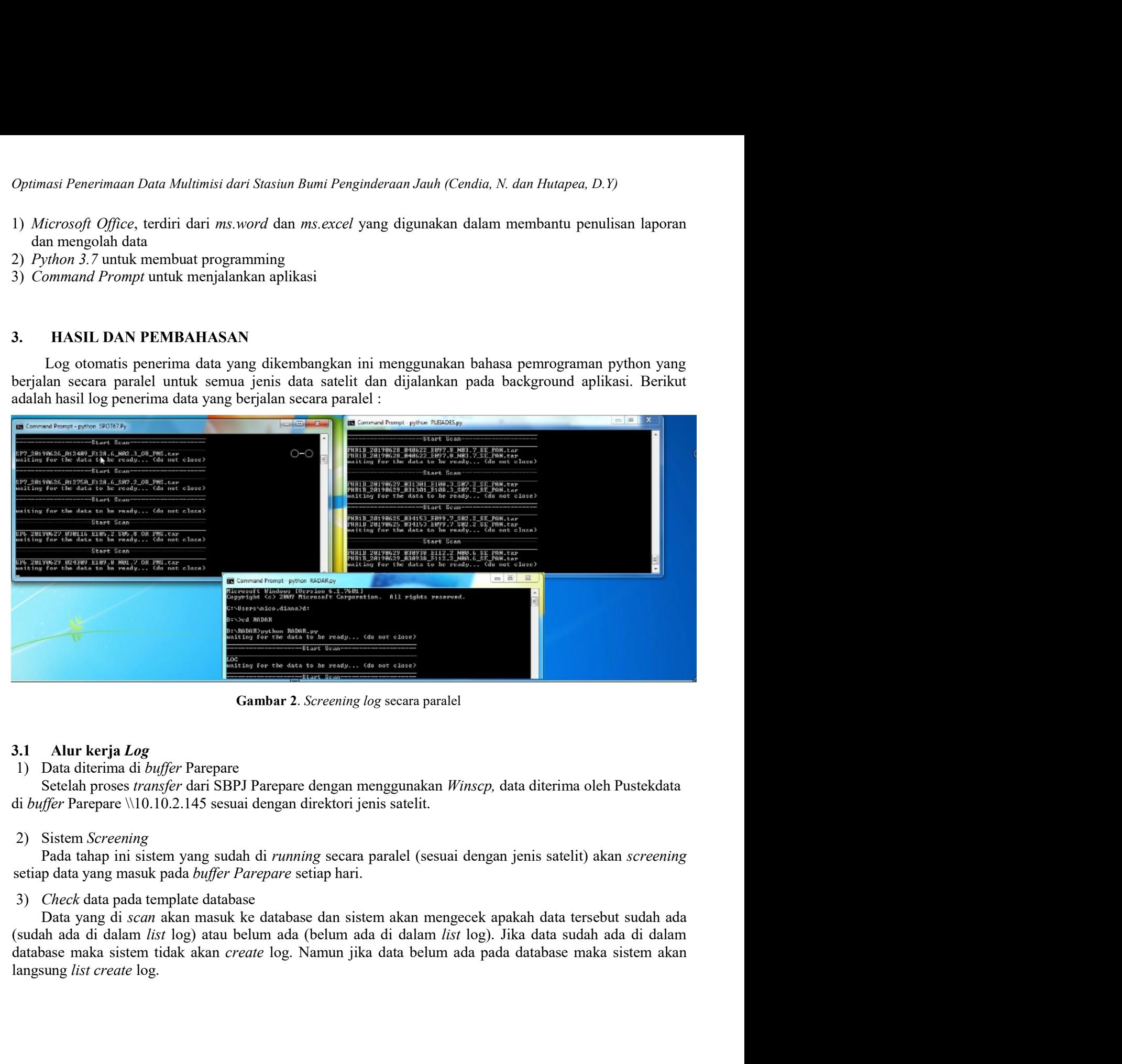

| Date modified<br>Size<br>Name<br>Type<br>$\sim$<br>- - -<br>$\overline{\phantom{a}}$<br>PHR1B_20190625_034142_E099.6_S02.1_OR_PMS.finnish<br>0 KB<br>7/1/2019 8:06 AM<br><b>FINNISH File</b><br>PHR1B_20190628_022946_E122.3_S05.0_OR_PMS.finnish<br>0 KB<br>7/1/2019 8:07 AM<br><b>FINNISH File</b><br>PHR1A_20190628_031851_E105.4_S05.3_OR_PMS.finnish<br>7/1/2019 8:07 AM<br><b>FINNISH File</b><br>0 <sub>KB</sub><br>0 KB<br>PHR1A_20190627_023555_E116.3_S01.5_OR_PMS.finnish<br>7/1/2019 8:07 AM<br><b>FINNISH File</b><br>PHR1A_20190627_023748_E116.2_S03.4_OR_PMS.finnish<br>7/1/2019 8:07 AM<br><b>FINNISH File</b><br>0 KB<br>PHR1A_20190628_031909_E105.6_S05.4_OR_PMS.finnish<br><b>FINNISH File</b><br>$0$ KB<br>7/1/2019 8:07 AM<br>PHR1A_20190628_031817_E105.9_S03.0_OR_PMS.finnish<br>7/1/2019 8:07 AM<br><b>FINNISH File</b><br>0 KB<br>PHR1B_20190629_031128_E108.1_S02.7_OR_PMS.finnish<br>7/1/2019 8:07 AM<br><b>FINNISH File</b><br>$0$ KB<br>PHR1B_20190626_024523_E115.5_S03.3_OR_PMS.finnish<br>0 KB<br>7/1/2019 8:07 AM<br><b>FINNISH File</b><br>PHR1B_20190629_031252_E108.4_S07.2_OR_PMS.finnish<br>7/1/2019 8:07 AM<br><b>FINNISH File</b><br>0 <sub>KB</sub><br>PHR1B_20190626_024327_E116.5_S01.3_OR_PMS.finnish<br>7/1/2019 8:07 AM<br><b>FINNISH File</b><br>0 <sub>KB</sub><br>PHR1B_20190628_040721_E096.2_N02.5_SE_MUL.finnish<br><b>FINNISH File</b><br>0 KB<br>7/1/2019 8:07 AM<br>PHR1B_20190629_031020_E111.4_N00.2_SE_MUL.finnish<br>7/1/2019 8:07 AM<br><b>FINNISH File</b><br>$0$ KB<br>PHR1A_20190629_022154_E121.2_S03.6_SE_PAN.finnish<br>$0$ KB<br>7/1/2019 8:08 AM<br><b>FINNISH File</b><br>PHR1B_20190625_034142_E099.6_S02.1_SE_PAN.finnish<br>7/1/2019 8:08 AM<br><b>FINNISH File</b><br>$0$ KB<br>0 KB<br>PHR1B_20190627_032746_E105.1_S05.5_SE_PAN.finnish<br>7/1/2019 8:08 AM<br><b>FINNISH File</b><br>PHR1A_20190627_023620_E116.2_S01.8_SE_PAN.finnish<br>0 KB<br>7/1/2019 8:08 AM<br><b>FINNISH File</b><br>PHR1B_20190627_032737_E104.6_S05.2_SE_PAN.finnish<br>7/1/2019 8:08 AM<br><b>FINNISH File</b><br>0 KB<br>0 KB<br>PHR1B_20190627_032632_E104.0_S02.3_SE_MUL.finnish<br>7/1/2019 8:08 AM<br><b>FINNISH File</b><br>PHR1A_20190627_023652_E115.5_S03.0_SE_PAN.finnish<br>0 KB<br>7/1/2019 8:08 AM<br><b>FINNISH File</b><br><b>FINNISH File</b><br>0 KB<br>PHR1A_20190628_031851_E105.4_S05.3_SE_PAN.finnish<br>7/1/2019 8:08 AM<br>PHR1A_20190628_031851_E105.4_S05.3_SE_MUL.finnish<br>7/1/2019 8:08 AM<br><b>FINNISH File</b><br>$0$ KB<br><b>FINNISH File</b><br>0 KB<br>PHR1B_20190627_032706_E104.5_S03.7_SE_MUL.finnish<br>7/1/2019 8:08 AM<br>PHR1A_20190627_023555_E116.3_S01.5_SE_MUL.finnish<br>7/1/2019 8:08 AM<br><b>FINNISH File</b><br>0 KB<br>PHR1B_20190628_040550_E097.7_N04.3_SE_MUL.finnish<br>$0$ KB<br>7/1/2019 8:08 AM<br><b>FINNISH File</b><br>PHR1A_20190629_022129_E121.2_S02.9_SE_MUL.finnish<br>7/1/2019 8:09 AM<br><b>FINNISH File</b><br>0 KB<br>0 KB<br>PHR1A_20190627_023643_E116.3_S02.3_SE_MUL.finnish<br>7/1/2019 8:09 AM<br><b>FINNISH File</b><br>PHR1B_20190628_040706_E097.7_N03.4_SE_MUL.finnish<br><b>FINNISH File</b><br>0 KB<br>7/1/2019 8:09 AM<br>PHR1B_20190629_030924_E112.4_N00.6_SE_PAN.finnish<br>7/1/2019 8:09 AM<br><b>FINNISH File</b><br>$0$ KB<br>PHR1A 20190628 031909 E105.6 S05.4 SE MUL.finnish<br>0 KB<br>7/1/2019 8:09 AM<br><b>FINNISH File</b> | Seminar Nasional Penginderaan Jauh ke-6 Tahun 2019<br>Gambar 3. Contoh templete database Pleiades data yang di screening |  |
|----------------------------------------------------------------------------------------------------|----------------------------------------------------------------------------------------------------|--|
|                                                                                                    |                                                                                                    |  |
|                                                                                                    |                                                                                                    |  |
|                                                                                                    |                                                                                                    |  |
|                                                                                                    |                                                                                                    |  |
|                                                                                                    |                                                                                                    |  |
|                                                                                                    |                                                                                                    |  |
|                                                                                                    |                                                                                                    |  |
|                                                                                                    |                                                                                                    |  |
|                                                                                                    |                                                                                                    |  |
|                                                                                                    |                                                                                                    |  |
|                                                                                                    |                                                                                                    |  |
|                                                                                                    |                                                                                                    |  |
|                                                                                                    |                                                                                                    |  |
|                                                                                                    |                                                                                                    |  |
|                                                                                                    |                                                                                                    |  |
|                                                                                                    |                                                                                                    |  |
|                                                                                                    |                                                                                                    |  |
|                                                                                                    |                                                                                                    |  |
|                                                                                                    |                                                                                                    |  |
|                                                                                                    |                                                                                                    |  |
|                                                                                                    |                                                                                                    |  |
|                                                                                                    |                                                                                                    |  |
|                                                                                                    |                                                                                                    |  |
|                                                                                                    |                                                                                                    |  |
|                                                                                                    |                                                                                                    |  |
|                                                                                                    |                                                                                                    |  |
|                                                                                                    |                                                                                                    |  |
|                                                                                                    |                                                                                                    |  |
|                                                                                                    |                                                                                                    |  |
|                                                                                                    |                                                                                                    |  |
|                                                                                                    |                                                                                                    |  |
|                                                                                                    |                                                                                                    |  |
|                                                                                                    |                                                                                                    |  |
|                                                                                                    |                                                                                                    |  |
|                                                                                                    |                                                                                                    |  |
|                                                                                                    |                                                                                                    |  |
|                                                                                                    |                                                                                                    |  |
|                                                                                                    |                                                                                                    |  |
|                                                                                                    |                                                                                                    |  |
|                                                                                                    |                                                                                                    |  |
|                                                                                                    |                                                                                                    |  |
|                                                                                                    |                                                                                                    |  |
|                                                                                                    |                                                                                                    |  |
|                                                                                                    |                                                                                                    |  |
|                                                                                                    |                                                                                                    |  |

administrator company and proper sexual dengan menganalisa log dengan mudah dan cepat menganalisa log dengan mudah dan cepat dengan mudah dan cepat (Ditanaya, International Cepat musah dan cepat (Discover and the second mu FREE THIS CONDITION THE CONTROL CONTROL CONTROL CONTROL CONTROL CONTROL CONTROL CONTROL CONTROL CONTROL CONTROL CONTROL CONTROL CONTROL CONTROL CONTROL CONTROL CONTROL CONTROL CONTROL CONTROL CONTROL CONTROL CONTROL CONTR

| Name                  | Date modified    | vpe                  | Size |
|-----------------------|------------------|----------------------|------|
| PLEIADES_06-27-19.txt | 7/1/2019 8:51 AM | <b>Text Document</b> | 2 KB |
| -<br>_ _ _ _          | .                | .                    |      |

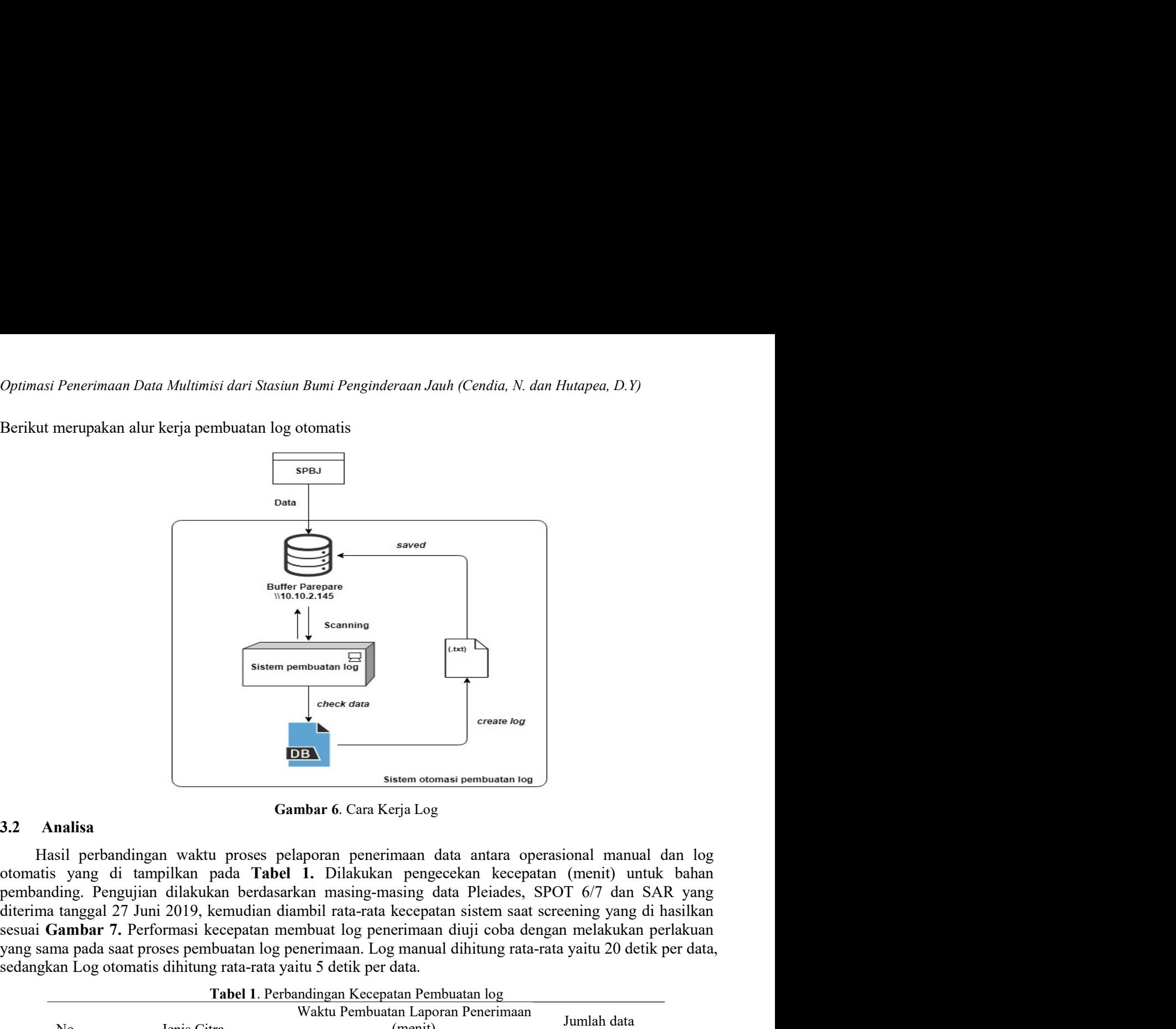

yang sama pembuatan pada sama pada sama pada sama pada sama pada sama pada sama pada sama pada sama pada sama pada sama pada sama pada sama pada sama pada sama pada sama pada sama pada sama pada sama di diterima inggal 27 Seaming Contribution of the Comparison of the Comparison of the Comparison of the Compact of the Compact of the Compact of the Compact of the Compact of the Compact of the Compact of the Compact of the Compact of the Compa Tabel 1. Perbandingan Kecepatan Pembuatan log No. Jenis Citra  $\begin{array}{|c|c|}\n\hline \end{array}$ <br>
Web at an  $\frac{1}{\log 2}$ <br>  $\begin{array}{|c|c|}\n\hline \end{array}$ <br>  $\begin{array}{|c|c|}\n\hline \end{array}$ <br>
Sistem otomasi pembuatan log<br>
sistem otomasi pembuatan log<br>
<br> **Sistem otomasi pembuatan log**<br>
1. Dilakukan pengecekan kecepat (External)<br>  $\begin{bmatrix}\n \text{(Exp)} \\
 \text{create log}\n \end{bmatrix}$ <br>  $\begin{bmatrix}\n \text{create log}\n \end{bmatrix}$ <br>  $\begin{bmatrix}\n \text{size log}\n \end{bmatrix}$ <br>  $\begin{bmatrix}\n \text{range} \text{exch} \text{exch} \\
 \text{recoptan}\n \end{bmatrix}$ <br>  $\begin{bmatrix}\n \text{image} \text{exch} \text{exch} \\
 \text{exch} \text{exch} \\
 \text{exch} \text{exch} \\
 \text{reimann, } \text{dij} \end{bmatrix}$  colors dengan Frankright (Frankright Marketter)<br>
1981 - Terrasar Schen Stein Stein Stein Stein Stein Stein Stein Stein Stein Stein Stein Stein Stein Stein Stein Stein Stein Stein Stein Stein Stein Stein Stein Stein Stein Stein Stein Ste

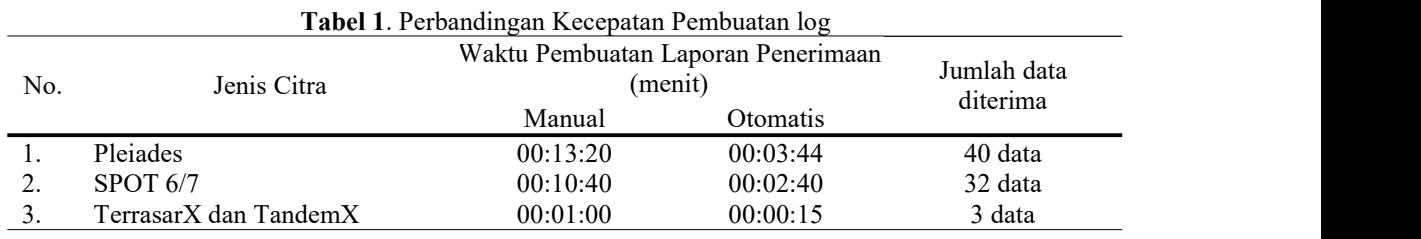

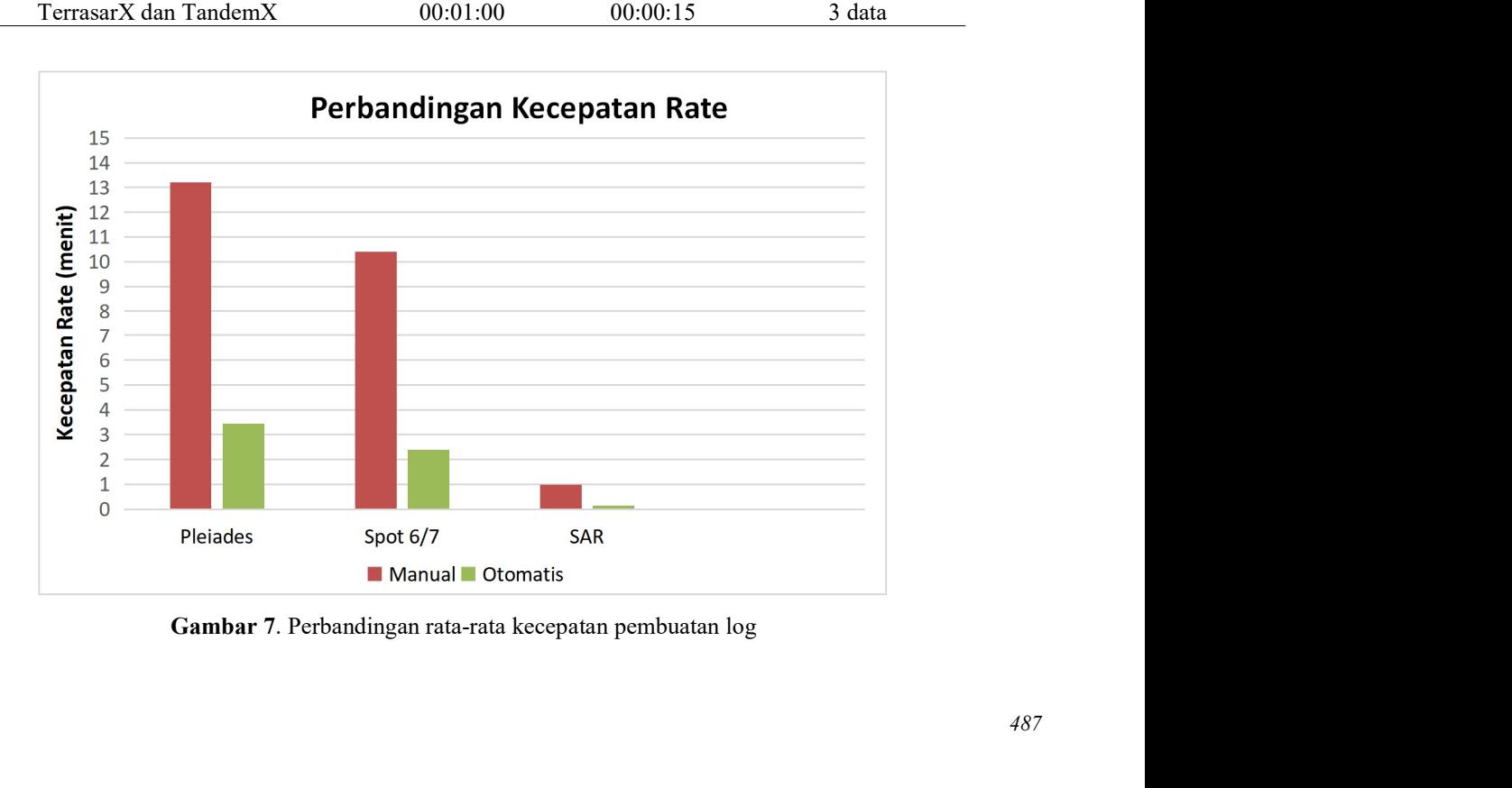

Seminar Nasional Penginderaan Jauh ke-6 Tahun 2019<br>Perbedaan waktu pembuatan laporan penerimaan data citra satelit kiriman dari SBPJ Parepare ke<br>Pustekdata lebih cepat menggunakan log otomatis dibanding dari pembuatan seca ur Nasional Penginderaan Jauh ke-6 Tahun 2019<br>Perbedaan waktu pembuatan laporan penerimaan data citra satelit kiriman dari SBPJ Parepare ke<br>kdata lebih cepat menggunakan log otomatis dibanding dari pembuatan secara manual Seminar Nasional Penginderaan Jauh ke-6 Tahun 2019<br>Perbedaan waktu pembuatan laporan penerimaan data citra satelit kiriman dari SBPJ Parepare ke<br>Pustekdata lebih cepat menggunakan log otomatis dibanding dari pembuatan seca Seminar Nasional Penginderaan Jauh ke-6 Tahun 2019<br>Perbedaan waktu pembuatan laporan penerimaan data citra satelit kiriman dari SBPJ Parepare ke<br>Pustekdata lebih cepat menggunakan log otomatis dibanding dari pembuatan seca Seminar Nasional Penginderaan Jauh ke-6 Tahun 2019<br>Perbedaan waktu pembuatan laporan penerimaan data citra satelit kiriman dari SBPJ Parepare ke<br>Pustekdata lebih cepat menggunakan log otomatis dibanding dari pembuatan seca Seminar Nasional Penginderaan Jauh ke-6 Tahun 2019<br>
Perbedaan waktu pembuatan laporan penerimaan data citra satelit kiriman dari SBPJ Parepare ke<br>
Pustekdata lebih cepat menggunakan log otomatis dibanding dari pembuatan se Seminar Nasional Penginderaan Jauh ke-6 Tahun 2019<br>
Perbedaan waktu pembuatan laporan penerimaan data citra satelit kiriman dari SBPJ Parepare ke<br>
Pustekdata lebih cepat menggunakan log otomatis dibanding dari pembuatan se Seminar Nasional Penginderaan Jauh ke-6 Tahun 2019<br>
Perbedaan waktu pembuatan laporan penerimaan data citra satelit kiriman dari SBPJ Parepare ke<br>
Pustekdata lebih cepat menggunakan log otomatis dibanding dari pembuatan se diterima. Seminar Nasional Penginderaan Jauh ke-6 Tahun 2019<br>
Perbedaan waktu pembuatan laporan penerimaan data citra satelit kir<br>
Pustekdata lebih cepat menggunakan log otomatis dibanding dari pembuata<br>
Dengan studi kasus pengirima ar Nasional Penginderaan Jauh ke-6 Tahan 2019<br>Perbedaan waktu pembuatan laporan penerimaan data citra satelit kiriman dari SBPJ Parepare ke<br>kdata lebih cepat menggunakan log otomatis dibanding dari pembuatan secara manual Seminar Nasional Penginderaan Jauh ke-6 Tahun 2019<br>
Perbedaan waktu pembuatan laporan penerimaan data citra satelit kiriman dari SBPJ Parepare ke<br>
Pustekdata lebih cepat menggunakan log otomatis dibanding dari pembuatan se Seminar National Penginderaan Jauh ke-6 Tahun 2019<br>
Perbedaan waktu pembuatan laporan penerimaan data citra satelit kiriman dari SBPJ Parepare ke<br>
Pustekdata lebih cepat menggunakan log otomatis dibanding dari pembuatan s Seminar National Penginderaan Jauh ke-6 Tohun 2019<br>
Perbedaan waktu pembuatan laporan penerimaan data citra satelit kiriman dari SBPJ Parepare ke<br>
Pustekdata lebih cepat menggunakan log otomatis dibanding dari pembutuhkan Perbedaan waktu pembuatan laporan penerimaan data citra satelit kiriman dari SBPJ Par<br>vastekdata lebih cepat menggunakan log otomatis dibanding dari pembuatan secara manual sebengan sudi kasus pengriman data tanggal 27 Jun Perbedaan waktu pembuatan laporan peremuan data terita karibit kumnan dari SHPI Perepare kepada terihi kasis pengirman data tanggal 27 Juni 2019, waktu yang dibutuhkan untuk citra Peleiades hanya amendukkan vaktu 3 menit 4 Pustekiata lebin cepat memgunakan log otomatas dubardan penpulatan secara manual sebelumnya peneriman untuk cera SPOI 6, waktu yang dibutuhkan untuk pembuatan laporan peneriman untuk cera Nelades hanya membutuhkan waktu 31 Dengan studi kasus penguruman data tanggal 27 Jun 2019, waktu yang dubutukkan unktu gembanan laporan<br>penerimaan untuk cirra Piciades hanya membutuhkan waktu 3 meni 44 detik dibanding secara manual yaitu<br>13 meni 20 detik un

**III**<br> **III**<br> **III 4. KESIMPULAN**<br>
Hasil dari analisa perbandingan pembuatan laporan penerimaan citra satelit penginderaan jauh dari<br>
secara manual sebelumnya dengan log otomatis rata-rata lebih cepat 6 menit 7 detik. Hal ini sangat<br>
pengi **EESIMPULAN**<br>Hasil dari analisa perbandingan pembuatan laporan penerimaan citra satelit penginderaan jauh dari<br>mamala sebelumnya dengan log otomatis rata-rata lebih eqati 6 menit 7 detik. Hal ini sangat<br>mamul sebelumnya de Frasil dan annalsa permandingan pembunatan laporan penerimaan cirra saterit penginderaan jaun dan Implementasi<br>membantu tim operasional penerima data untuk mempercepat laporan penerimaan data ke Stasiun Bumi<br>membantu tim o

a manual sebelumnya dengan logo chomatis ratia-ratia lebih cepat 6 menti / detik. Hal m sangat<br>pantu tim operasional penerima data untuk mempercepat laporan penerimaan data ke Stasiun Bumi<br>nderaan Jauh Parepare dan akan le Maryanta Particular Schematics Control and Maryanta and Maryanta and The United States and Schematics and Temperature and Penginderaan Jauh, Lembaga<br>
Penerbangan dan Antariksa Nasional yang telah memberikan fasilitas untuk Remote Method-Invocation, 8(1), 24–29.<br>
Remote Method-Invocation, Baussian and Methods and Pata Penginderaan Jauh, Lembaga<br>
Ucapan terima kasih ditujukkan kepada Pusat Teknologi dan Data Penginderaan Jauh, Lembaga<br>
bangan 5. UCAPAN TERIMA KASIH<br>
Ucapan terima kasih dinjukkan kepada Pusat Teknologi dan Data Penginderaan Jauh, Lembaga<br>
Pencrohanga nan Antarikas Nasional yang telah membentkan fasilitas untuk terselenggaranya penclitian ini,<br> UCAPAN TERIMA KASHI<br>Ucapan terima kasih ditujukkan kepada Pusat Teknologi dan Data Penginderaan Jauh, Le<br>bangan dan Antariksa Nasional yang telah membaritu dalam penyelesaian penelitian ini.<br>DAFTAR PUSTAKA<br>Asar, T. H., lji **S. UCAPAN TERIMA KASHH**<br>
Ucapan terima kashi diujukkan kepada Pusat Teknologi dan Data Penginderaan Jauh, Lembaga<br>
Penerbangan dan Antariksa Nasional yang telah membentu dalam penyelesaian penelitian ini,<br>
dan juga kepada Ucapan terima kasih ditujukkan kepada Pusat Teknologi dan Data Penginderaan Jauh, Lembaga<br>bangan dan Antariksa Nasional yang telah membentikan fasilitas untuk terselenggaranya penelitian ini,<br>ga kepada seruaa pihak yang te

- 2337-3539. Pemerbangan dan Antarika Nasional yang telah memberikan fasilitas untuk terselenggaranya penelitian ini,<br>dan juga kepada semua pihak yang telah membantu dalam penyelesaian penelitian ini.<br>Antarik yang telah membantu dalam orangan can zantautsa I wasnel ayang telah membantu dalam penyelesaian peneltian ini.<br>
1938 kepada semua pihak yang telah membantu dalam penyelesaian peneltian ini.<br>
2014-2014 (Cassaradra untuk Memonitoring Pengelolaan Jar nga kepada semua pinak yang telan inembantu datam penyeresatan penentuan imi.<br>
NAFTAR PUSTAKA<br>
Nya, T. H., Ijrihade, R. M., Husni, Muchanmad. (2016). Rancang Bangun Sistem *Log Server* Berbasis Syslog dan<br>
Cassandra untuk 6. **DAFTAR PUSTAKA**<br>
Ditanaya, T. H., Ijtihade, R. M., Husni, Muchammad, (2016). Rancang Banguu Sistem *Log Server* Berbasis Syslog dan<br>
Cassumoru unuk Memonitoring Pengeloliam Jaringan di ITS. JU/RNAI. ITEKNIK ITS Vol. 5 **6. DAFTAR PUSTAKA**<br>
Ditanaya, T. H., Ijithade, R. M., Husni, Muchammad. (2016). Rancang Bangun Sistem *Log Server* Berbasis *Syslog Cassandra* untuk *Memonitoring* Pengelolian Jaringan di ITS. *JURNAL TEKNIK ITS* Vol. 5, **6. DAFTAR PUSTAKA**<br>Ditanaya, T. H., Ijtihade, R. M., Husni, Muchammad. (2016). Raneang Bangun Sistem *Log Server* Berbasis Syslog dan<br>  $\sim$ 2337-3539.<br>  $\sim$ 2337-3539.<br>
Starminown, A. (2008). Desain dan Implementasi Aplika **DAFTAR PUSTAKA**<br>
Cassamhra untuk Memonitoring Pengelolaan Jatriqan di ITS. *JURNAL TEKNIK ITS* Vol. 5, No. 2, (2016) ISSN:<br>
2337-3537-3539.<br>
237-3537-3539.<br>
237-3537-3539.<br>
237-3537-3539.<br>
237-3537-3539.<br>
237-3539.<br>
237-3
- 
- 
- 
- 
-